- Soberana Sans.- se utiliza para subtítulos y cuerpos de texto que requieran varios niveles de jerarquización.
- . Soberana Texto .- se utiliza para textos corridos (libros y publicaciones extensas).
- . Soberana Sans Condensed .- se utiliza también para textos corridos en aplicaciones que requieren economizar espacios.
- SOBERANA TITULAR.- se utiliza en los textos que requieran captar la mayor atención.

# +2. CALIDAD DEL AIRE

Fuente: Soberana titular

Tamaño de fuente: 18

Formato: Negrita

Alineación: A la derecha

#### Normatividad ambiental en materia de calidad del aire  $2.1$

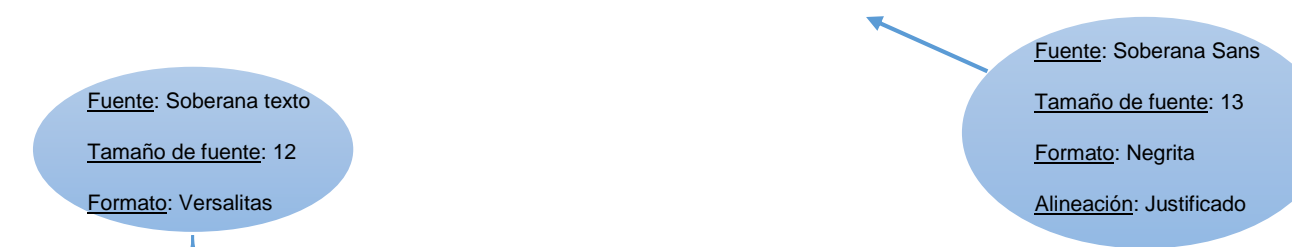

De acuerdo a la LGEEPA un contaminante es toda materia o energía en cualesquiera de sus estados físicos y formas, que al incorporarse o actuar en la atmósfera, agua, suelo, flora, fauna o cualquier elemento natural, altere o modifique su composición y condición natural. Fuente: Soberana texto

Tamaño de fuente: 12 Espaciado: 1.5 Alineación: Justificado

La importancia relativa de los contaminantes se debe tanto a la frecuencia con que se presentan en el aire ambiente como a las concentraciones en que se hallan. Las dos categorías básicas de contaminantes son la de contaminantes criterio y contaminantes no criterio:

Contaminantes Criterio. Se han identificado como perjudiciales para la salud y el bienestar de los seres humanos. Se les llamó de esta manera porque fueron objeto de evaluaciones publicadas en documentos de calidad del aire en Estados Unidos con el objetivo de establecer niveles permisibles que protegieran la salud, el medio ambiente y el bienestar de la población. Actualmente el término se aplica en muchos países, y son: monóxido de carbono (CO), dióxido de azufre (SO<sub>2</sub>), dióxido de nitrógeno (NO<sub>2</sub>), ozono (O<sub>3</sub>), las partículas (PST, PM<sub>10</sub>, PM<sub>2.5</sub>) y el plomo (Pb).

Contaminantes No Criterio. Todos los demás contaminantes se consideran como no criterio. Entre ellos destacan los gases de efecto invernadero y los contaminantes tóxicos.

Para cada contaminante criterio se han desarrollado guías y normas. Las guías son recomendaciones que establecen los niveles de exposición a contaminantes atmosféricos, a fin de reducir los riesgos o proteger de los efectos nocivos. Las normas establecen las concentraciones máximas de los contaminantes atmosféricos que se permiten durante un período definido, estos valores límite son diseñados con un margen de protección ante los riesgos y tienen la finalidad de proteger la salud humana y el medio ambiente.

En México, la Secretaría de Salud es la responsable de evaluar la evidencia de los impactos de la contaminación atmosférica en la salud y de establecer los límites permisibles de concentración de los contaminantes en la atmósfera. Existen Normas Oficiales Mexicanas (NOM) de calidad del aire para las partículas (PST,  $PM_{10}$  y  $PM_{2.5}$ ), el  $O_3$ , el  $CO$ , el  $SO_2$  y el  $NO_2$ . En el Cuadro 2.1 se presentan los valores, el tiempo promedio y la frecuencia máxima aceptable de los contaminantes normados, así como la NOM que los rige y su fecha de publicación en el Diario Oficial de la Federación  $(DOF).$ 

Fuente: Soberana Sans Tamaño de fuente: 11 Espaciado: 1.5 Alineación: Centrado

l

**El título de los cuadros de información siempre debe de ir arriba de los mismos.**

Fuente: Soberana Sans Condensed Tamaño de fuente: 10 Formato: Negrita Alineación: Centrado

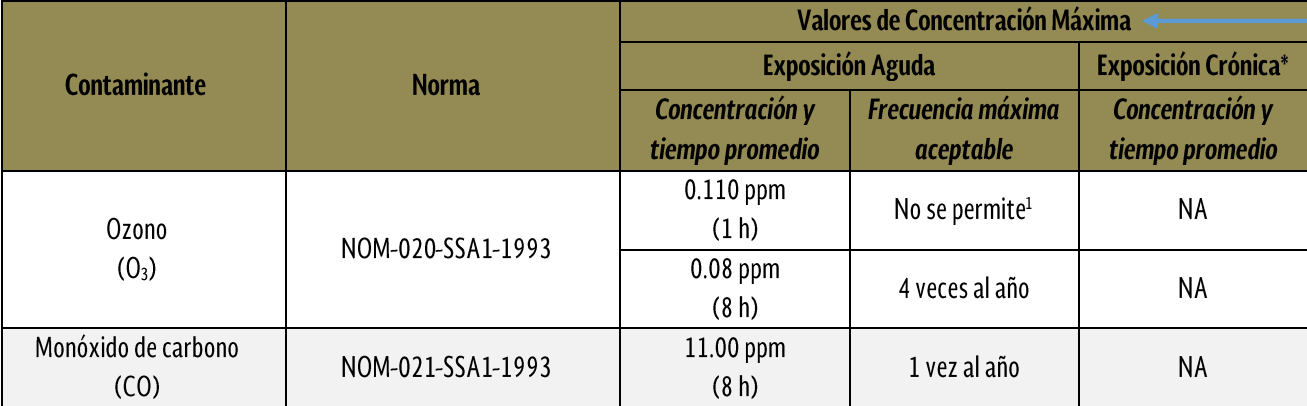

#### $\blacktriangleright$  Cuadro 2.1 Valores normados para los contaminantes del aire en México $^1$ .

<sup>1</sup> <http://www.salud.gob.mx/unidades/cofepris/mj/documentos/nom9.htm>

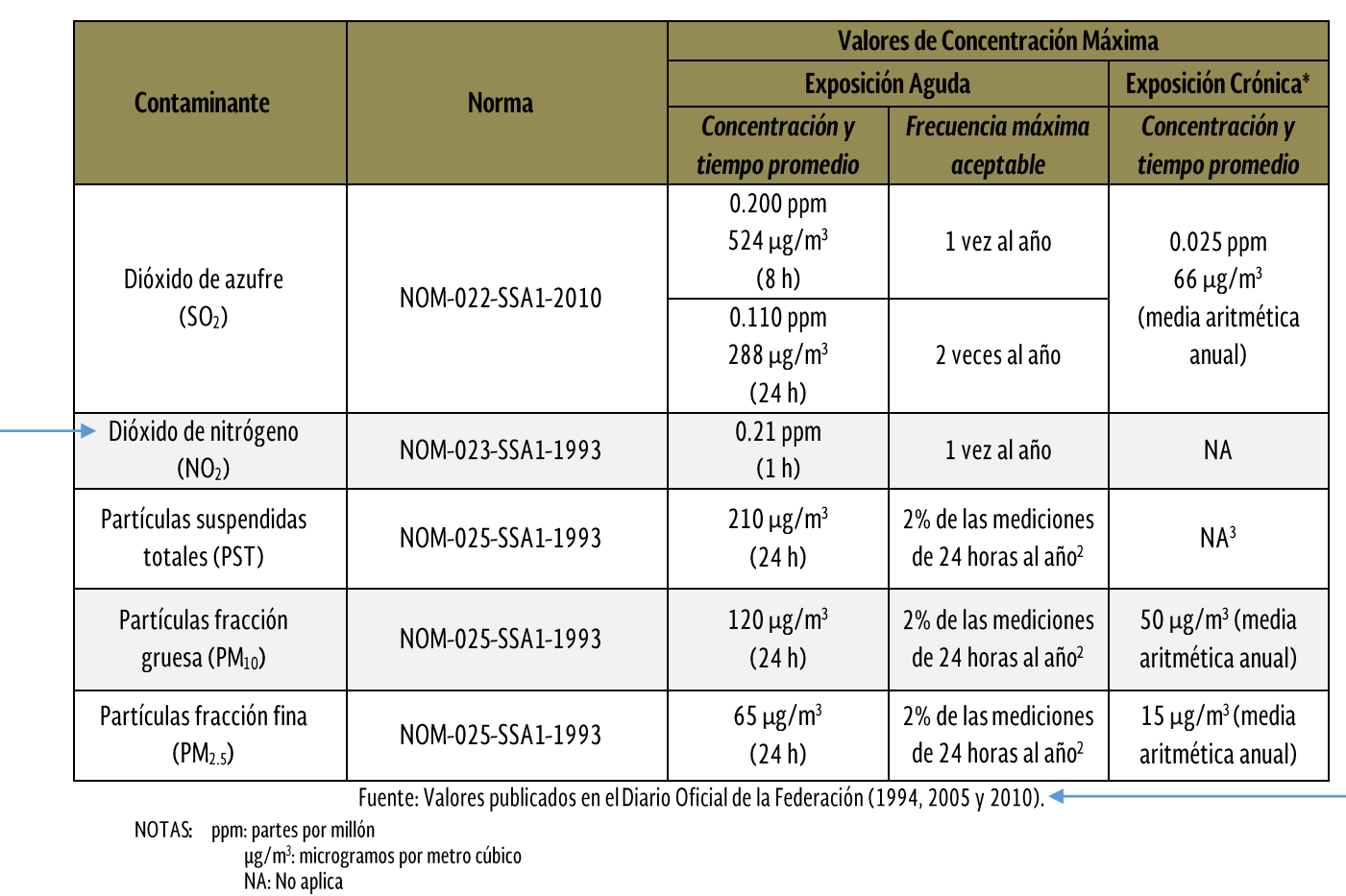

(\*) Para protección de la salud de la población susceptible

(1) De acuerdo a la modificación a la norma de ozono en el año 2002

(2) El percentil 98 es el valor que indica que se permite que de los valores de 24 horas se rebasen el 2 por ciento de acuerdo al numeral 5.4.3 de la modificación de la norma de partículas publicada en 2005

NA<sup>3</sup> No aplica de acuerdo al artículo tercero dentro de los transitorios en la modificación de norma de partículas publicada en 2005 en el cual se cancela la NOM-024-SSA1-1993

Fuente: Soberana Sans Condensed

Tamaño de fuente: 10

Alineación: Centrado

Fuente: Soberana Sans Condensed

Tamaño de fuente: 8

Alineación: Centrado

**La fuente de información, irá siempre debajo de cualquier cuadro o figura que se presente en el documento.**

**Si existen notas aclaratorias con respecto al cuadro o figura, deberán de ir después de la fuente.**

Fuente: Soberana Sans Condensed

Tamaño de fuente: 9

Alineación: Centrado

#### **Monitoreo de Calidad del Aire**  $2.2$

En las últimas décadas se ha tenido una preocupación creciente por los efectos de la contaminación del aire en la salud humana y el ambiente. La presión social junto con una legislación más rigurosa, requieren de información actualizada y confiable sobre la calidad del aire. El monitoreo es necesario para identificar y evaluar los problemas de la calidad del aire, que junto con los modelos de predicción y los inventarios de emisiones, forma parte de las herramientas de gestión de la calidad del aire.

Uno de los propósitos del monitoreo atmosférico es el de proveer la información necesaria a fin de evaluar la calidad del aire de cada región y sus tendencias, como un instrumento para desarrollar estrategias de prevención y control, planes de manejo de la calidad del aire y políticas ambientales, entre otras aplicaciones.

## 2.2.1 Sistema de Monitoreo de Calidad del Aire del Estado de San Luis

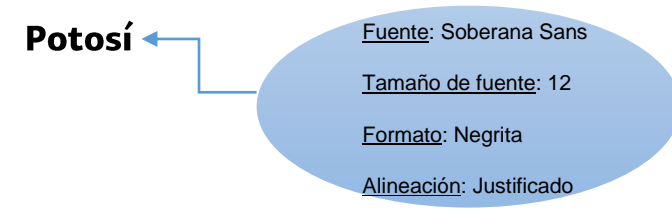

La ciudad de San Luis Potosí cuenta con cuatro estaciones de monitoreo atmosférico, tres de tipo fijo y una móvil, mismas que se encuentran equipadas como se señala en el cuadro 2.2. La estación de monitoreo IPAC opera desde 2006; la unidad móvil, UMO, opera como fija en la Facultad de Psicología a partir de noviembre de 2008; la estación DIF está fuera de operación, debido a que los equipos de medición que integran la estación tienen más de 10 años de antigüedad pero ya se está buscando su rehabilitación. La más reciente adquisición es la estación Biblioteca (BIB), que desde 2012 se encuentra funcionando; sin embargo, el equipo no está calibrado, por tal motivo no se considera la información en el presente análisis.

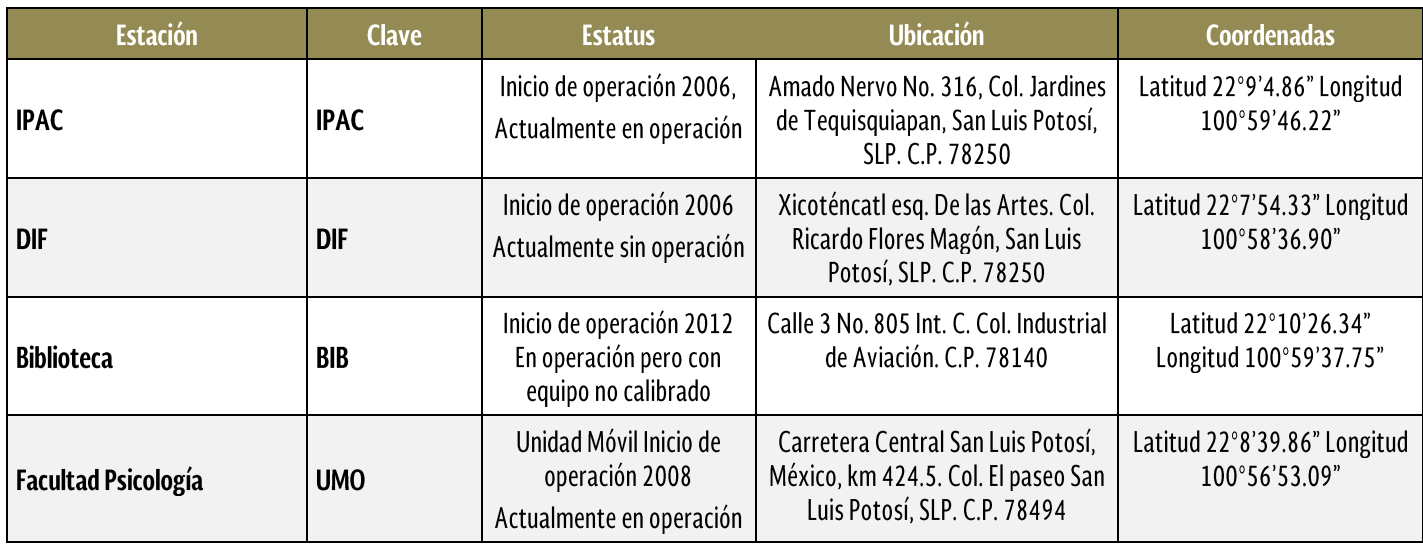

#### Cuadro 2.2 Ubicación geográfica y estatus de las estaciones de monitoreo.

Fuente: Elaboración propia, con información consultada en http://sinaica.ine.gob.mx/rama slp.html, el 15 de noviembre de 2012

El Sistema de Medición de Calidad del Aire se encuentra a cargo del gobierno del estado, a través de la Secretaría de Ecología y Gestión Ambiental (SEGAM). La ubicación de las estaciones se muestra en la figura 2.1.

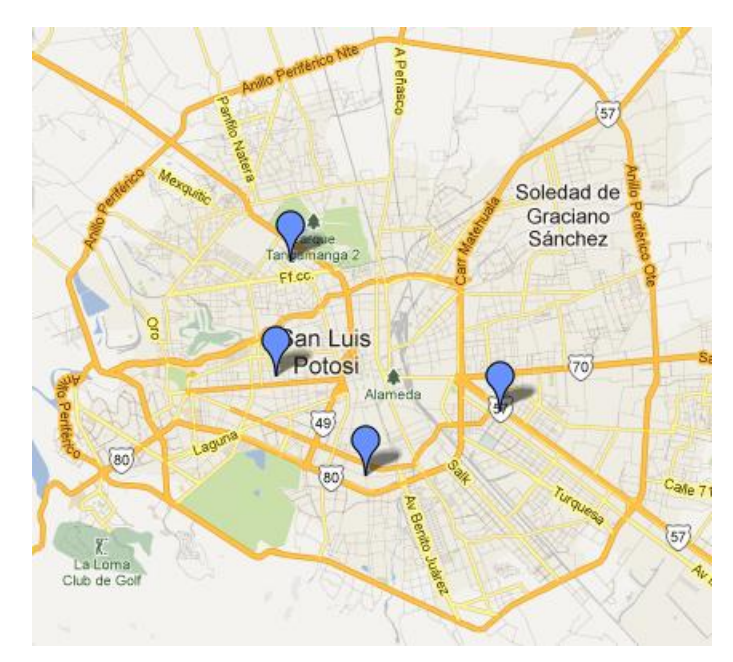

Fuente: http://sinaica.ine.gob.mx/rama\_slp.html.consulta del 15 de noviembre de 2012.

Figura 2.1 Ubicación geográfica de las estaciones de monitoreo en el municipio de

San Luis Potosí.

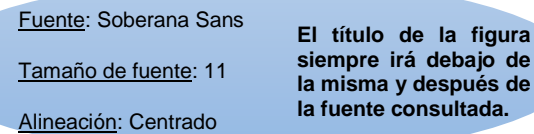

Los parámetros que se miden en las estaciones de monitoreo atmosférico de San Luis Potosí son los siguientes:

| <b>Estación</b>               | $\mathbf{0}_3$ | NO <sub>2</sub> | SO <sub>2</sub> | CO | $PM_{10}$ | <b>VV</b> | <b>DV</b> | <b>TMP</b> | <b>HR</b> | <b>PP</b> | <b>RS</b> | PB |
|-------------------------------|----------------|-----------------|-----------------|----|-----------|-----------|-----------|------------|-----------|-----------|-----------|----|
| <b>IPAC</b>                   | ٠              |                 |                 | ٠  |           | ٠         | ٠         | ٠          | ٠         | ٠         | ٠         |    |
| <b>DIF</b>                    | ٠              |                 |                 |    |           |           |           |            |           |           |           |    |
| <b>Biblioteca</b>             | ٠              | ٠               |                 |    |           | ٠         |           | ٠          | ٠         | ٠         | ٠         |    |
| <b>Facultad</b><br>Psicología | ٠              |                 |                 | ٠  |           | ٠         | ٠         | $\bullet$  | ٠         |           | $\bullet$ |    |

**Cuadro 2.3 Parámetros registrados** 

Fuente: Elaboración propia, con información consultada en http://sinaica.ine.gob.mx/rama slp.html, el 15 de noviembre de 2012.

# 2.2.2 Información de las estaciones de monitoreo operadas por la **SEGAM**

Los datos confiables generados en el periodo de 2010 a 2012 fueron insuficientes, principalmente en el año en el año 2012 en el que entró en operación la estación BIB, lo cual se considera normal dado que el sistema de monitoreo atmosférico tarda en estabilizar su operación durante varios meses, debido a problemas relacionados con la calibración y la capacitación de los operadores.

En los años 2010 y 2011, las estaciones que tuvieron suficiencia de datos (igual o mayor al 75 por ciento) para los diferentes parámetros fueron las estaciones: IPAC para ozono, monóxido de carbono, dióxido de nitrógeno y partículas suspendidas totales y la estación UMO para ozono, dióxido de nitrógeno, dióxido de azufre y partículas suspendidas totales.

El caso más extremo en cuanto a insuficiencia de datos (igual o menor al 30 por ciento) fue la estación BIB en el año 2012 que registró valores de  $SO<sub>2</sub>$  completamente fuera del rango de la detección del equipo y por tal motivo no cumple con la cantidad de datos necesarios mínimos en ninguno de los parámetros.

# 2.2.3 Tendencias de datos de calidad del aire

La información de calidad del aire recopilada de las estaciones de monitoreo, fue revisada y validada con base en lo establecido en la Normas Oficiales Mexicanas de calidad del aire. Cabe destacar que para este análisis se utilizaron los datos de los días que contaron con un porcentaje de validación igual o mayor al 50 por ciento.

#### 2.2.3.1. Ozono

La concentración de este contaminante en el periodo 2010 a 2012 no presentó valores superiores a la norma en dos de las tres estaciones que operan. El valor máximo registrado, de acuerdo con la figura 2.2, fue en la estación UMO en noviembre del 2010, 9 por ciento menor que el límite máximo permisible, (LMP, 0.104 ppm).

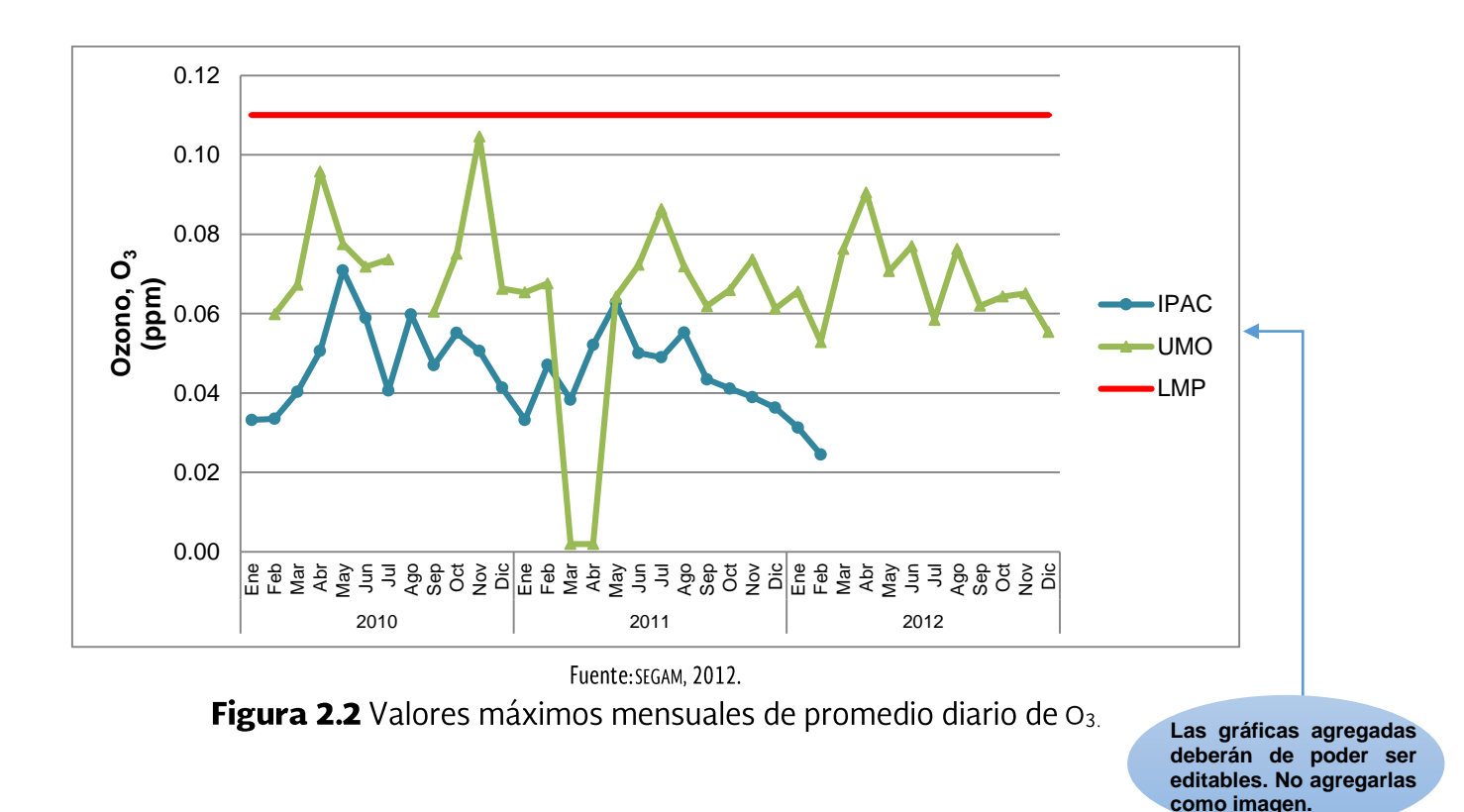

9

En la figura 2.3 se puede observar que en los años analizados predominaron los días con una buena calidad del aire (verde). Destaca el año 2009 ya que obtuvo el máximo de días buenos (97 por ciento de los días) y únicamente el 0.3 por ciento de días regulares; en contraparte, en el año 2006 se registraron 57 por ciento de días buenos, 36 por ciento de días regulares (amarillo) y 0.4 por ciento de días con mala calidad del aire (rojo). Por otro lado, el año 2012 registró el mayor número de días con datos insuficientes.

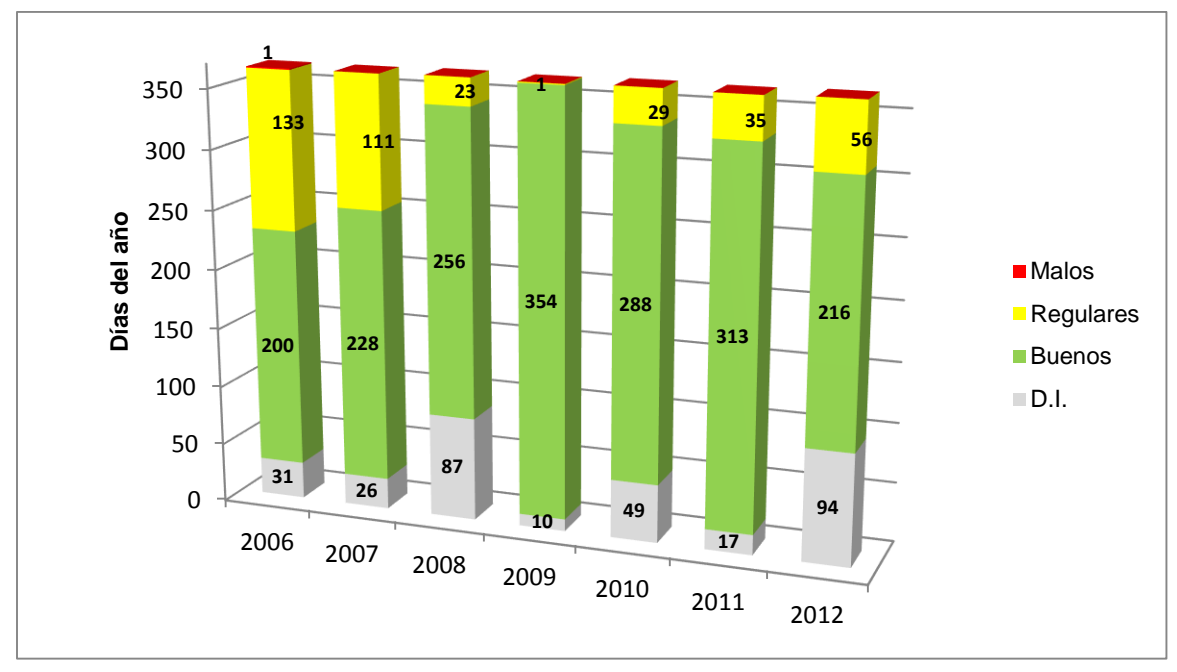

Fuente: DGGCARETC-SEMARNAT con datos del INECC 2011. Nota: Las tendencias del 2006-2009 corresponden sólo a la estación IPAC.

**Figura 2.3** Días buenos, regulares y malos de  $O_3$ .

En lo general ninguna de las estaciones cumple con el porcentaje de datos válidos requeridos por la norma. En este sentido, la estación IPAC es la que cuenta con el mayor porcentaje de datos validados (ver Figura 2.4 y Cuadro 2.4).

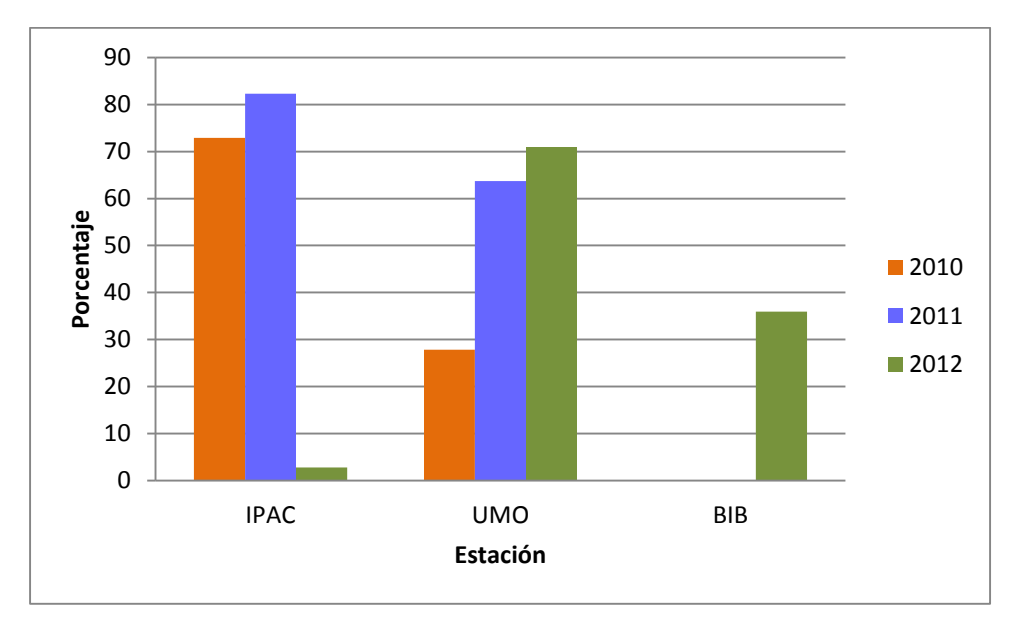

Fuente: DGGCARETC-SEMARNAT con datos de la SEGAM 2012.

Figura 2.4 Porcentaje de datos válidos de ozono por estación.

| Estaciones/Indicadores   | <b>IPAC</b> |       |      | UM <sub>0</sub> |       |       | BIB  |      |           |
|--------------------------|-------------|-------|------|-----------------|-------|-------|------|------|-----------|
|                          | 2010        | 2011  | 2012 | 2010            | 2011  | 2012  | 2010 | 2011 | 2012      |
| Suficiencia de datos (%) | 72.93       | 82.29 | 2.77 | 27.85           | 63.69 | 70.84 |      |      | 35.96     |
| Máximos (ppm)            | 0.07        | 0.06  | 0.03 | 0.10            | 0.08  | 0.09  |      |      | 0.18      |
| Cumple con la NOM        | Si          | Si    | Si   | Si              | Si    | Si    |      |      | <b>No</b> |

Cuadro 2.4 Información anual de ozono por estación.

Fuente: SEGAM, 2012.

## 2.2.3.2. Monóxido de carbono

Respecto a la concentración de este contaminante se tuvo que todas las estaciones registraron valores por debajo del límite normado. De acuerdo a la figura 2.5, se muestra que la estación IPAC fue la que reportó el valor máximo en diciembre de 2010, el cual fue 77 por ciento menor que el LMP.

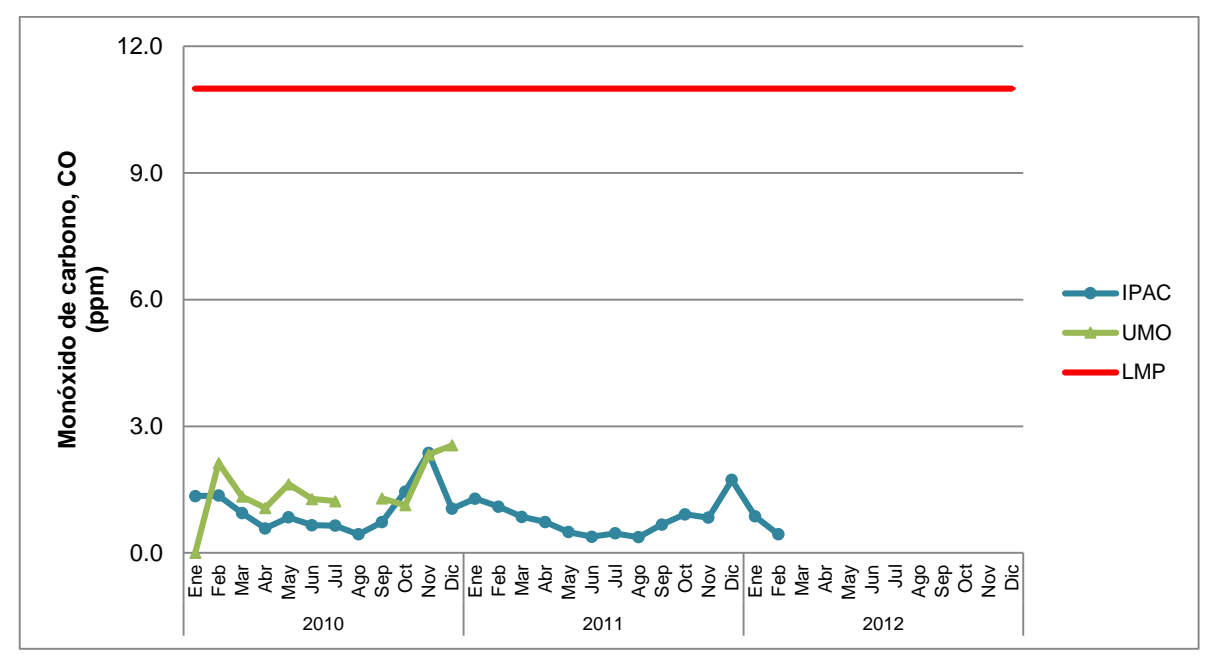

Fuente: SEGAM, 2012.

Figura 2.5 Valores máximos mensuales de promedio diario de CO.

En la figura 2.6 se muestra que la zona metropolitana ha tenido buena calidad del aire (verde) con respecto al CO durante el periodo analizado. El año 2009 registró el máximo de días buenos con el 96 por ciento, caso contrario se presentó en el año 2012 en el que no fue posible determinar la calidad del aire en la estación por la insuficiencia de datos.

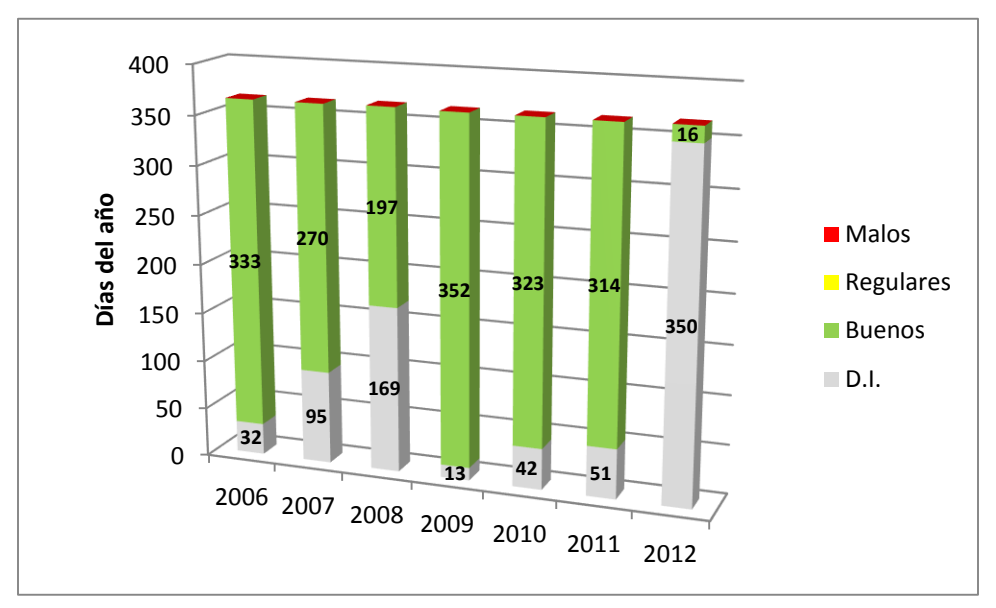

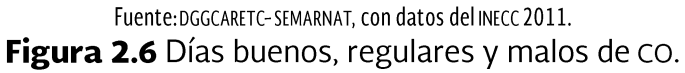

Tal como lo muestra la Figura 2.7 la estación IPAC fue la única que mantuvo el porcentaje más alto de datos validados (ver Cuadro 2.5).

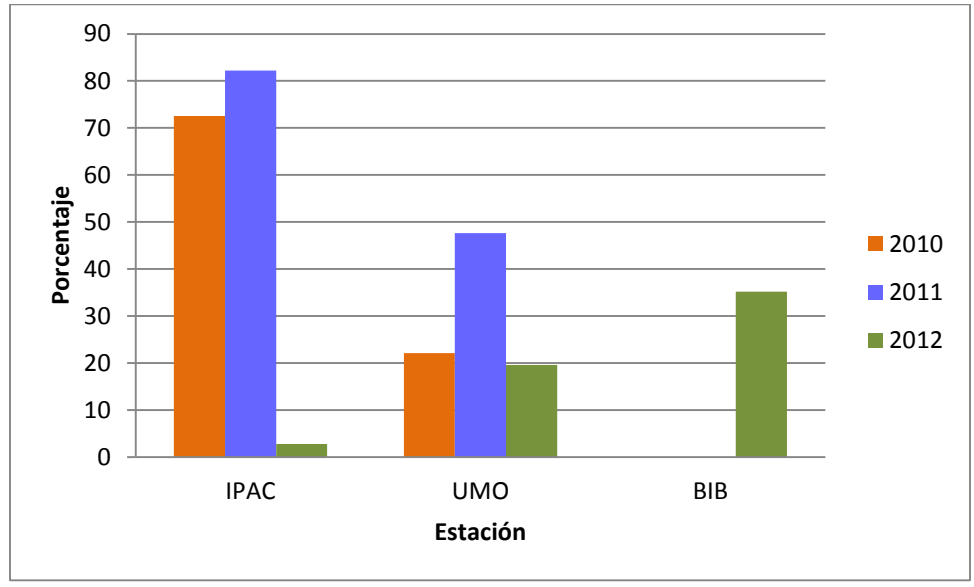

Fuente: DGGCARETC-SEMARNAT, con datos de la SEGAM 2012.

Figura 2.7 Porcentaje de datos válidos de CO por estación.

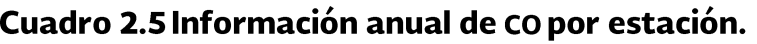

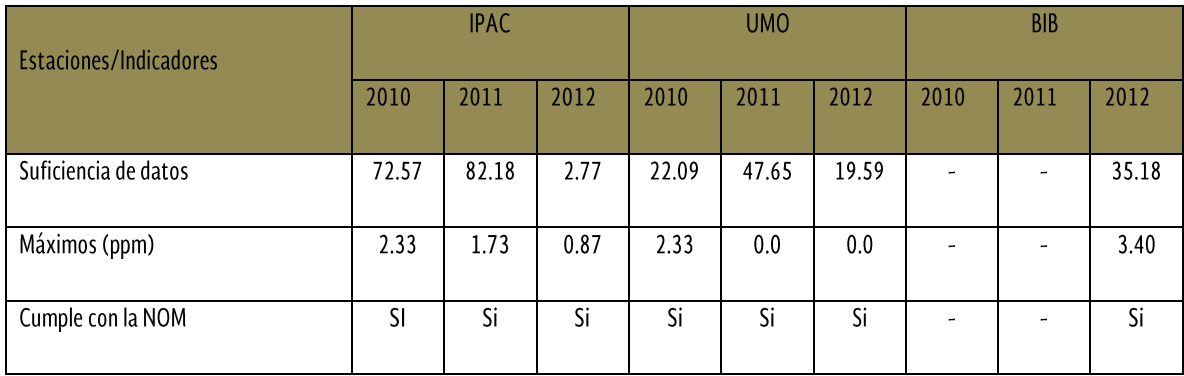

Fuente: SEGAM, 2012.

## 2.2.3.3. Dióxido de azufre

Para la concentración de este contaminante las estaciones IPAC y UMO registraron valores por debajo del límite normado. En este sentido, la Figura 2.8 muestra que la estación UMO fue la que reportó las mayores concentraciones durante los tres años de

análisis, su valor máximo mensual lo presentó en diciembre del 2010, el cual fue un 42 por ciento menor al LMP (0.05 ppm).

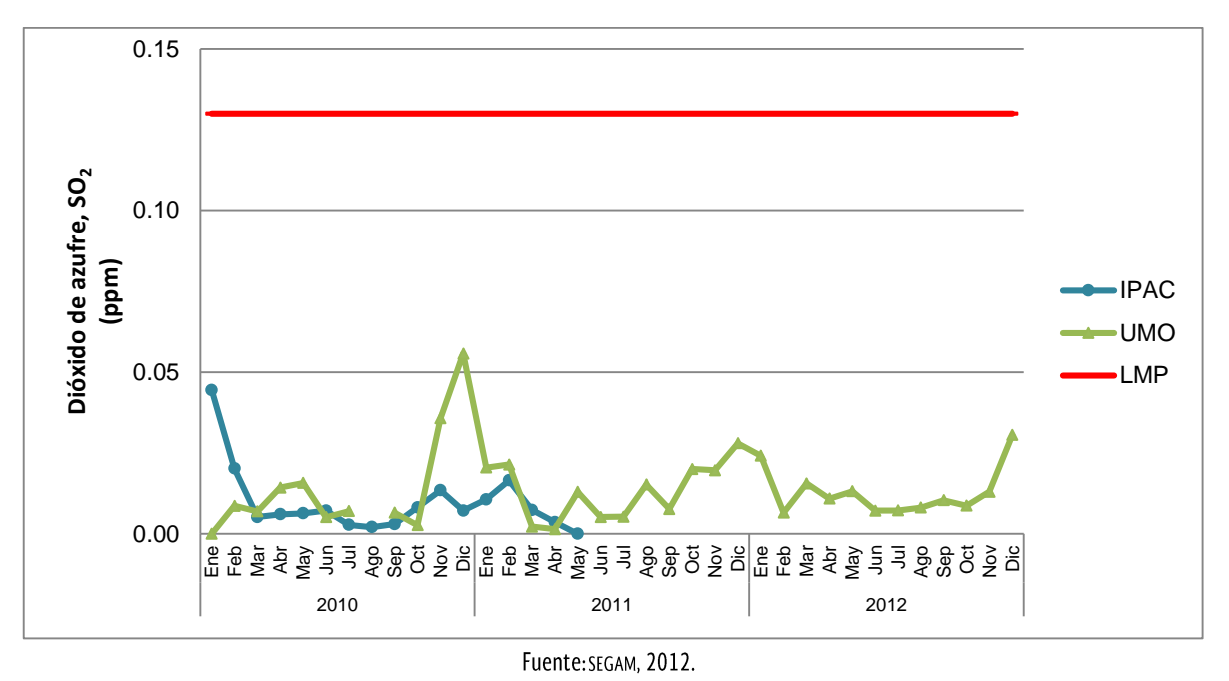

Figura 2.8 Máximo mensual de promedio diario de SO2.

En la figura 2.9 se observa que predominan los días con buena calidad del aire con respecto al SO<sub>2</sub> y no se registraron días regulares (amarillo). Sin embargo, destaca cómo se ha incrementado a lo largo del tiempo la cantidad de días con datos insuficientes para estimar el indicador, hasta llegar prácticamente al 90 por ciento en 2009.

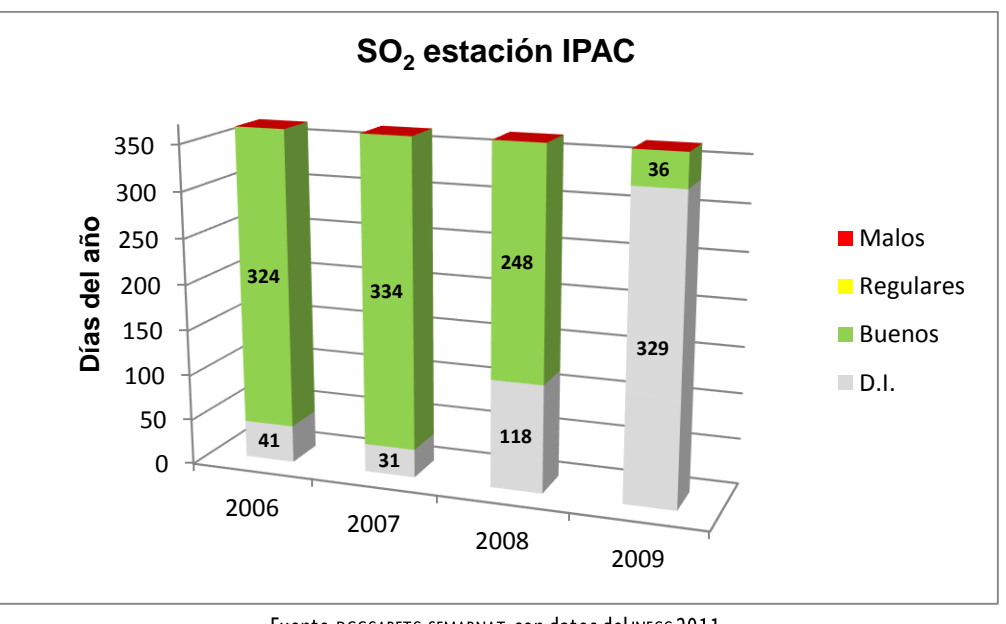

Fuente: DGGCARETC-SEMARNAT, con datos del INECC 2011. Figura 2.9 Días buenos, regulares y malos de so<sub>2</sub>.

Como en los casos anteriores, ninguna de las estaciones cumplió con el criterio de datos válidos. Sin embargo, la estación UMO en el año 2012 fue la única que obtuvo el mayor porcentaje de éstos (ver Figura 2.10 y Cuadro 2.6).

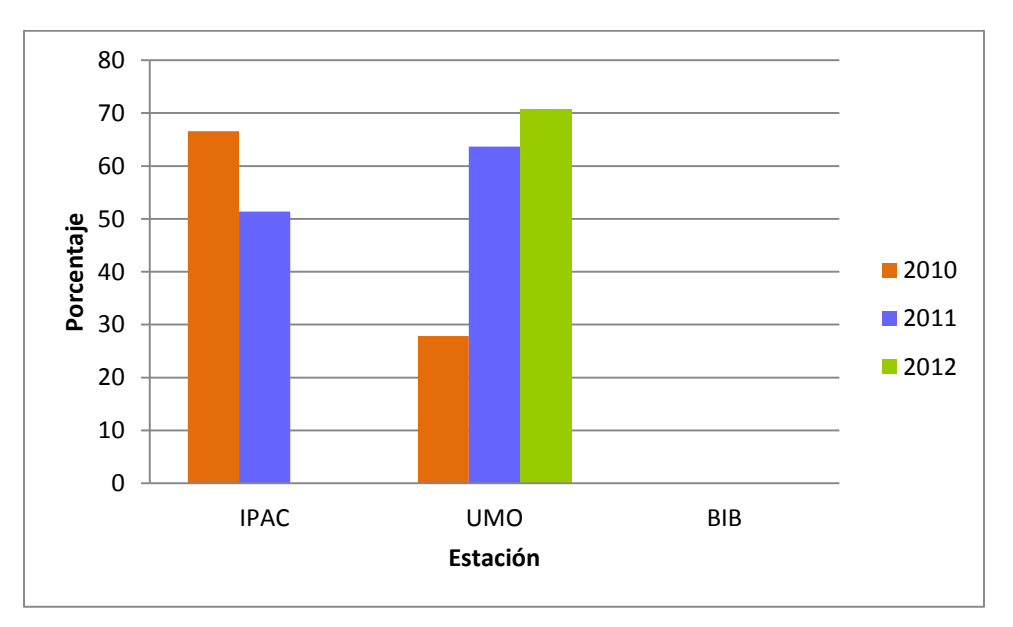

Fuente: DGGCARETC-SEMARNAT, con datos de la SEGAM 2012.

Figura 2.10 Porcentaje de datos válidos de SO<sub>2</sub> por estación.

| Estaciones/Indicadores | <b>IPAC</b> |       |      |       | <b>UMO</b> |       | <b>BIB</b>               |      |      |
|------------------------|-------------|-------|------|-------|------------|-------|--------------------------|------|------|
|                        | 2010        | 2011  | 2012 | 2010  | 2011       | 2012  | 2010                     | 2011 | 2012 |
| Suficiencia de datos   | 66.55       | 51.36 | 0.00 | 27.88 | 63.66      | 70.84 | $\overline{\phantom{0}}$ |      | 0.0  |
| Máximos (ppm)          | 0.04        | 0.01  | 0.00 | 0.05  | 0.02       | 0.03  | $\overline{\phantom{a}}$ |      | 3.33 |
| Cumple con la NOM      | Si          |       |      |       | Si         | Si    | ۰                        |      | No   |

Cuadro 2.6 Información anual de SO<sub>2</sub> por estación.

Fuente: SEGAM, 2012.

Nota: Los datos en la estación BIB no son considerados por estar fuera del rango de detección del equipo.

# 2.2.3.4. Dióxido de nitrógeno

Para este contaminante se registraron valores superiores al valor normado. En la Figura 2.11 se puede observar que la estación UMO fue la que registró las excedencias en repetidas ocasiones. Asimismo, se aprecia que la estación IPAC registró valores por debajo del LMP.

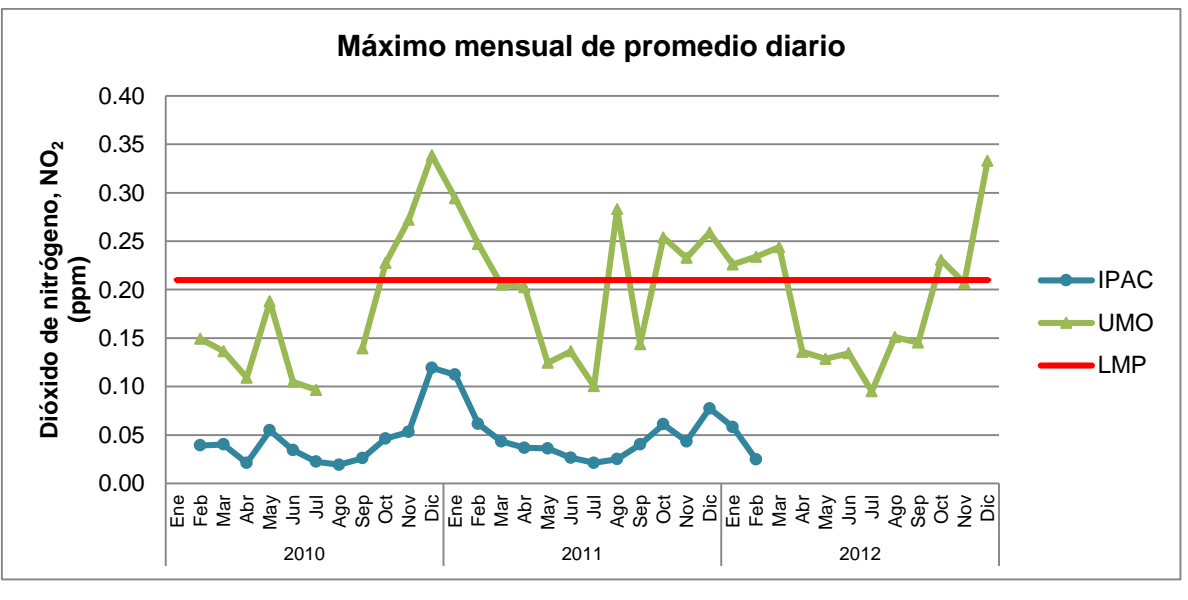

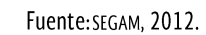

Figura 2.11 Máximo mensual de promedio diario de NO<sub>2</sub>.

Con respecto al NO<sub>2</sub>, en la figura 2.12 se observa que predominan los días con calidad buena, sin embargo en el año 2011 se registró el 21 por ciento de los días con la calidad del aire regular; asimismo, el registro de estos días ha sido constante en los últimos tres años.

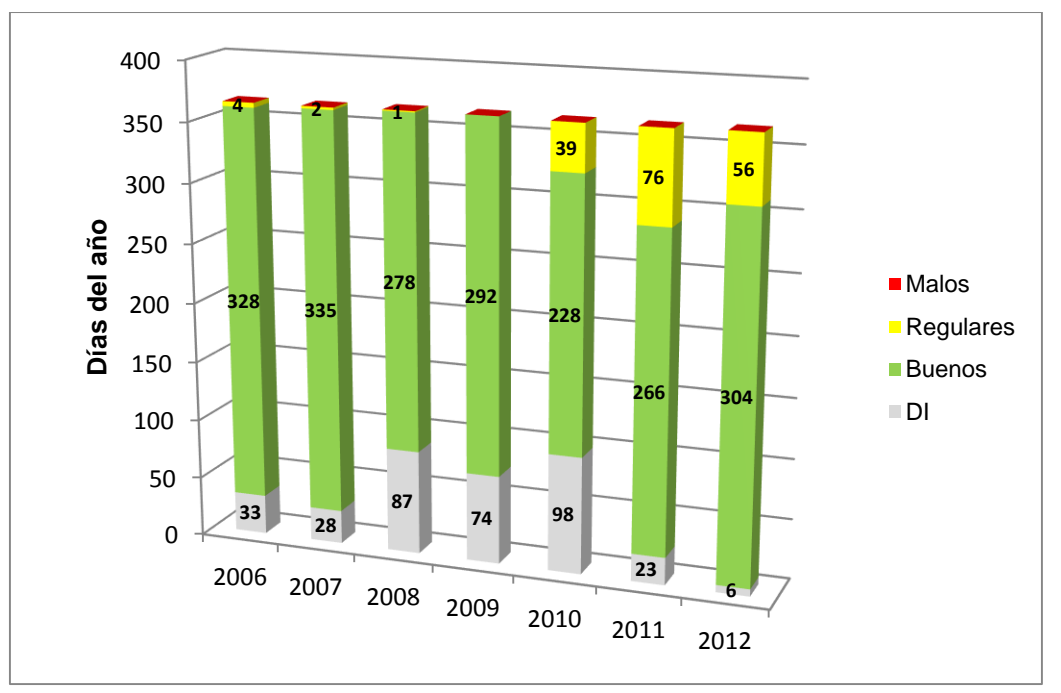

Fuente: DGGCARETC-SEMARNAT, con datos del INECC 2011.

Figura 2.12 Días buenos, regulares y malos de NO2.

Como lo muestra la Figura 2.13, ninguna de las estaciones cumplió con el criterio de datos válidos; sin embargo, la estación IPAC presentó el mayor porcentaje en el año 2011.

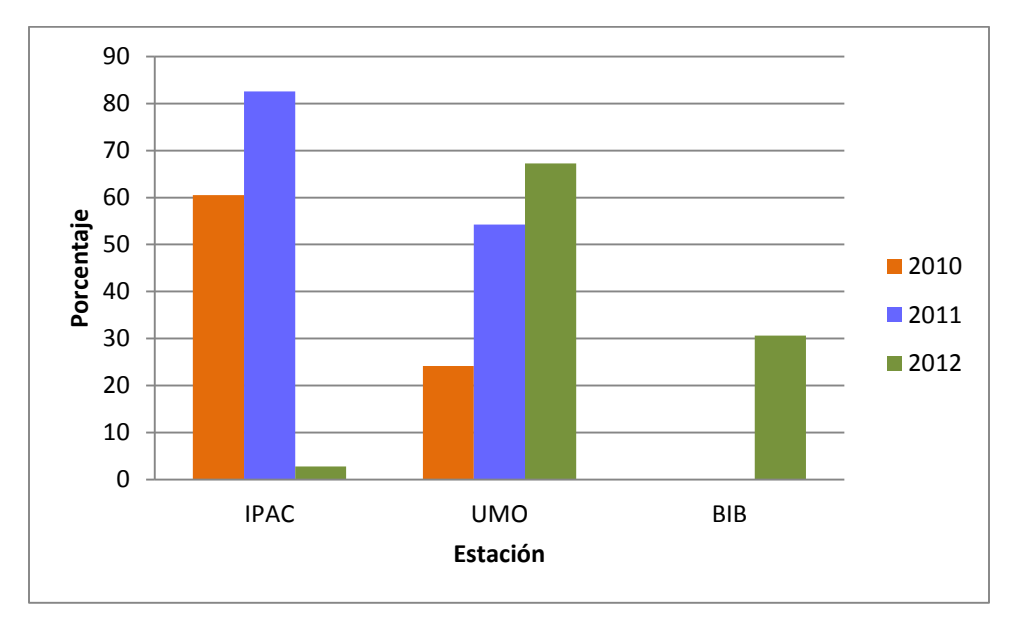

Fuente: DGGCARETC-SEMARNAT, con datos de la SEGAM 2012.

Figura 2.13 Porcentaje de datos válidos de NO<sub>2</sub> por estación.

| Estaciones/Indicadores | <b>IPAC</b> |       |      |       | <b>UMO</b> |       | <b>BIB</b> |      |       |
|------------------------|-------------|-------|------|-------|------------|-------|------------|------|-------|
|                        | 2010        | 2011  | 2012 | 2010  | 2011       | 2012  | 2010       | 2011 | 2012  |
| Suficiencia de datos   | 60.53       | 82.55 | 2.77 | 24.19 | 54.26      | 67.27 |            |      | 30.61 |
| Máximos (ppm)          | 0.12        | 0.07  | 0.06 | 0.34  | 0.29       | 0.33  |            |      | 0.01  |
| Cumple con la NOM      | Si          | Si    | Si   | No    | No         | No    |            |      | Si    |

Cuadro 2.7 Información anual de NO<sub>2</sub> por estación.

Fuente: SEGAM, 2012.

#### 2.2.3.5. Partículas

La concentración de este contaminante en el periodo analizado registró valores superiores al LMP. De acuerdo a la Figura 2.14 se aprecia que las estaciones IPAC y UMO presentaron excedencias a la norma en el mismo año ya que para la estación IPAC su valor máximo se registró en marzo de 2011, mientras la estación UMO lo presentó

en enero de 2011 con un 77 por ciento y 67 por ciento superior al LMP, respectivamente.

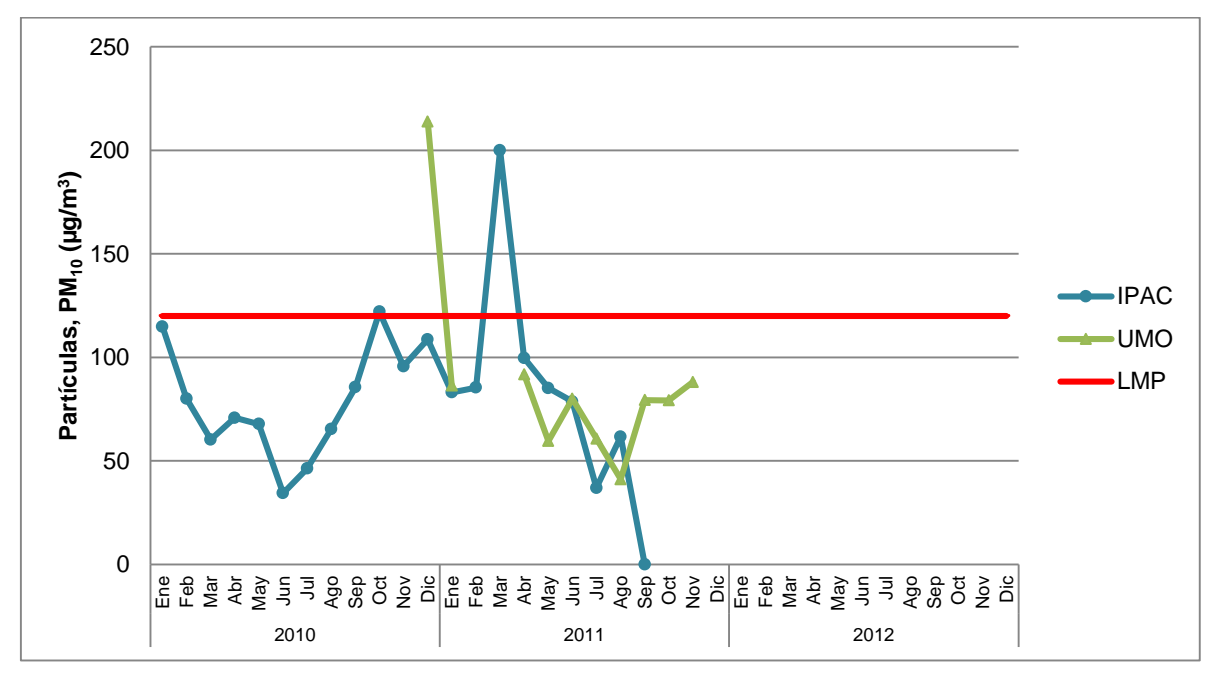

Fuente: SEGAM, 2012.

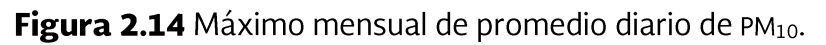

La Figura 2.15 muestra que ninguna de las estaciones cumplió con el criterio de datos válidos. Sin embargo, la estación IPAC en el año 2012 fue la única que obtuvo el mayor porcentaje de datos validados (Cuadro 2.8).

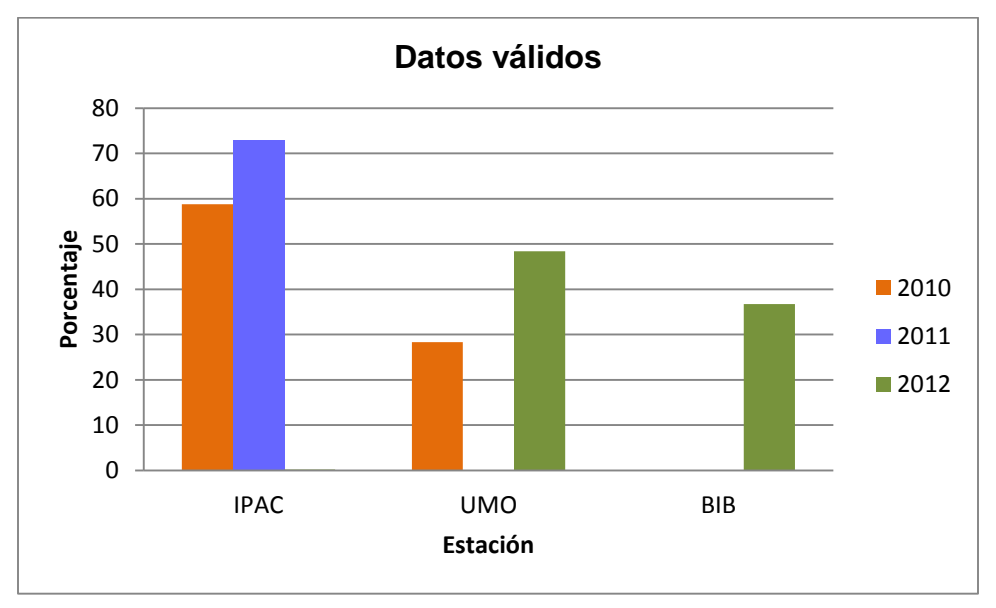

Fuente: DGGCARETC-SEMARNAT, con datos de la SEGAM, 2012.

Figura 2.15 Porcentaje de datos válidos por estación.

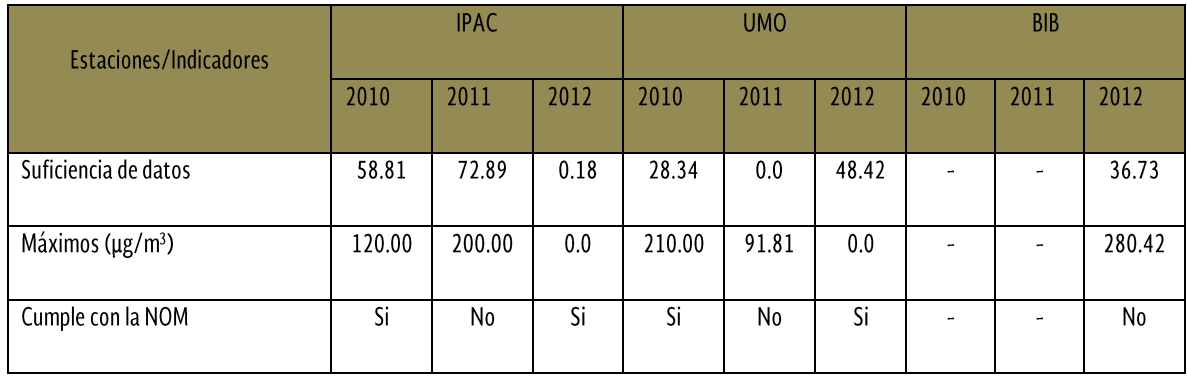

## Cuadro 2.8 Información anual por estación.

Fuente: SEGAM, 2012.